# while Loops

#### 9/19/2007

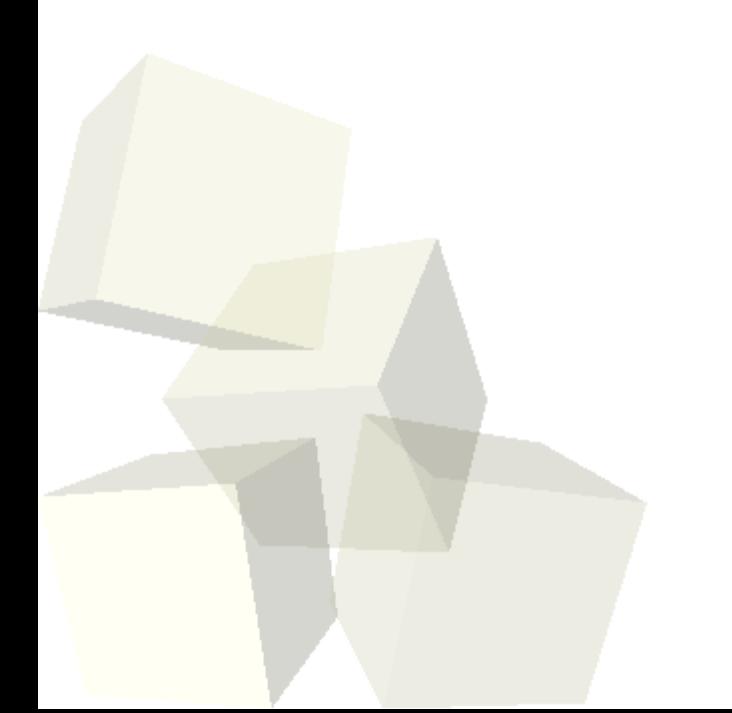

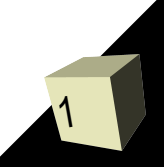

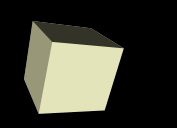

# Opening Discussion

- Let's look at some solutions to the interclass problem.
- When is the for loop not ideal? When you can't easily calculate beforehand how many iterations to do.
- Using the Java view in Alice.
- Do you have any questions about the project?

## The while Loop

3

- Last time we saw how we can use a for loop to repeat code a certain number of times. As long as we could calculate the number of times in advance it worked great.
- Many times you want something to happen until a certain condition is achieved. For this you use a while loop.
- The while loop takes one argument, a boolean expression. The body is executed repeatedly as long as the statement is true.
- If the body of the loop can't change the condition you get an infinite loop.
- The while loop is a pre-check loop.

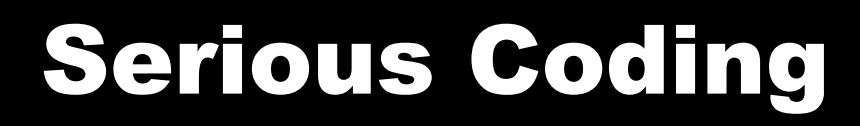

- Now that we have a lot more elements to play with, I want us to write something more significant in Alice.
- Though it might pain some of you, I want to pull in a little physics here so that we can use a bit more of our math skills in Alice.

### Minute Essay

5

- Do you have a good idea of what you want to do for the project?
- Interclass Problem Do one of the following problems: 4.9, 4.10, or 4.11.

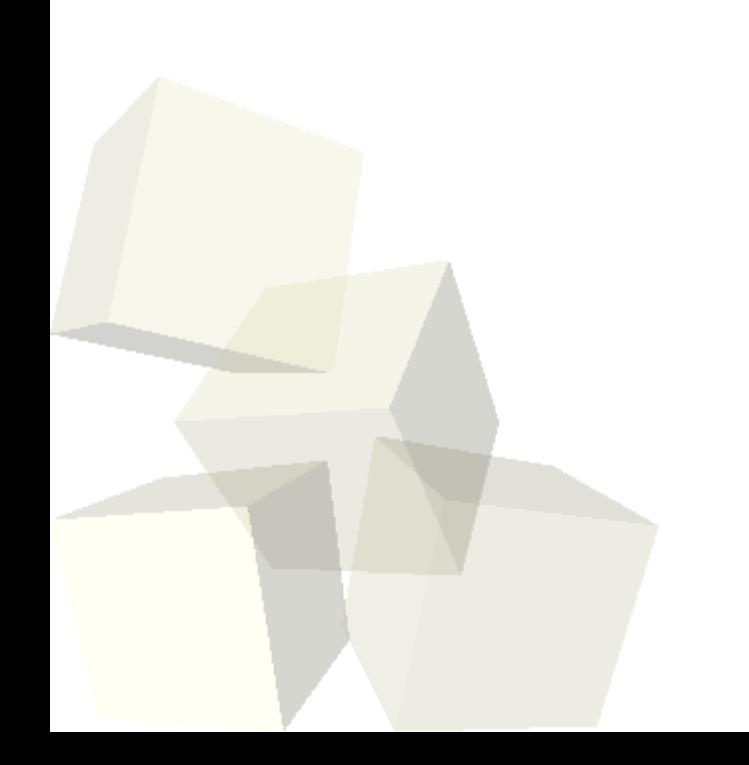